## SAP ABAP table GRFN\_S\_UI\_VALUE\_RANGE {Value Range for Filter Values and Deficiency Threhold}

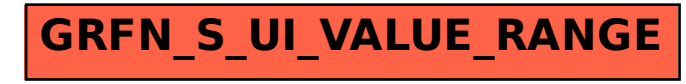